## Программирование.

# Массивы

**Одномерные массивы**

**Массив** (в некоторых языках программирования также *таблица*, *ряд*, *матрица*) — тип или структура данных в виде набора компонентов (*элементов* массива), расположенных в памяти непосредственно друг за другом. При этом доступ к отдельным элементам массива осуществляется с помощью индексации, то есть ссылки на массив с указанием номера (*индекса*) нужного элемента.

Массив — упорядоченный набор данных, для хранения данных одного типа, идентифицируемых с помощью одного или нескольких *индексов*.

Количество используемых индексов массива может быть различным. Массивы с одним индексом называют *одномерными*, с двумя — *двумерными* и т. д.

Одномерный массив (колонка, столбец) нестрого соответствует вектору в математике, двумерный — матрице. Чаще всего применяются массивы с одним или двумя индексами, реже — с тремя, ещё большее количество индексов встречается крайне редко.

За счёт этого, в отличие от списка, массив является структурой с произвольным доступом.

**Размерность** массива — это количество индексов, необходимое для однозначного доступа к элементу массива.

**Форма** или **структура массива** — количество размерностей плюс размер (протяжённость) массива для каждой размерности; может быть представлена одномерным массивом.

В простейшем случае массив имеет постоянную длину и хранит единицы данных одного и того же типа. **Пример фиксированного массива на языке Паскаль**

```
Объявление типа «массив» в языке Паскаль
type TArrayType = array [0..9] of Integer; (* Объявления типа "массив" *)
var
```
arr1, arr2, arr3: TArrayType; *(\* Объявление трёх переменных-массивов одного типа \*)*

*{Одномерный массив целых чисел. Нумерация элементов от 1 до 15}* a: **array** [1..15] **of** Integer;

*{Двумерный массив символов. Нумерация по столбцам по типу Byte (от 0 до 255) по строкам от 1 до 5}* multiArray : **array** [Byte, 1..5] **of** Char;

*{Одномерный массив из строк. Нумерация по типу word (от 0 до 65536)}* rangeArray : **array** [Word] **of String**;

## *Задача 1.* Найти сумму элементов массива.

#### *Словесный алгоритм*

- 1. Массив (возьмем из 10 элементов);
- 2. Ввод n;
- 3. Присвоить каждому элементу массива своё значение

Цикл: для i от 1 до n вводим a[i];

4. s:=0;

5. Считаем сумму для каждого элемента массива Цикл для i от 1 до n Выполняем s:=s+a[i];

6. Вывод s.

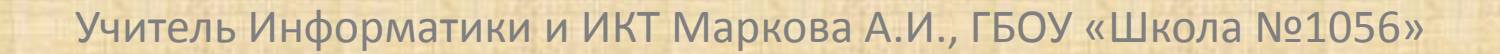

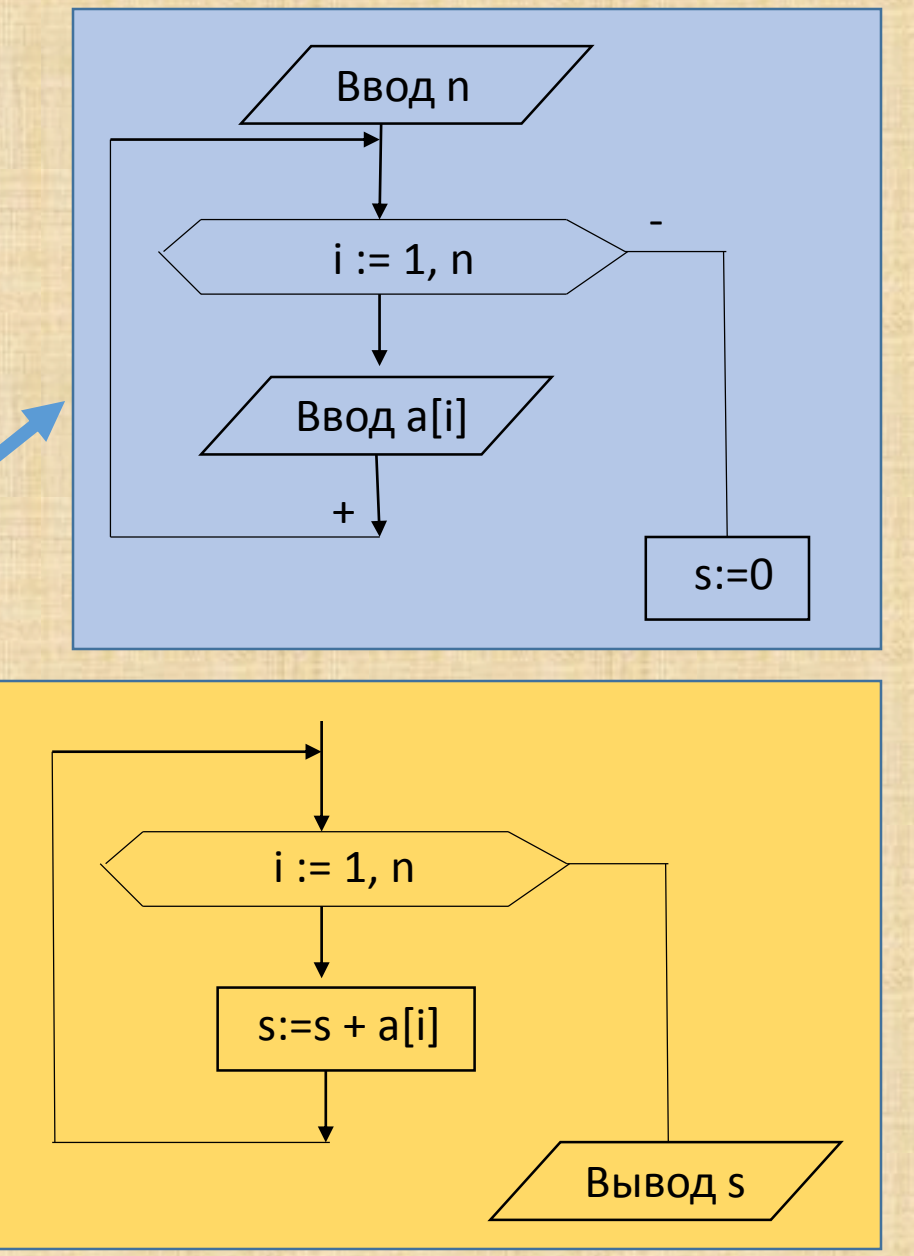

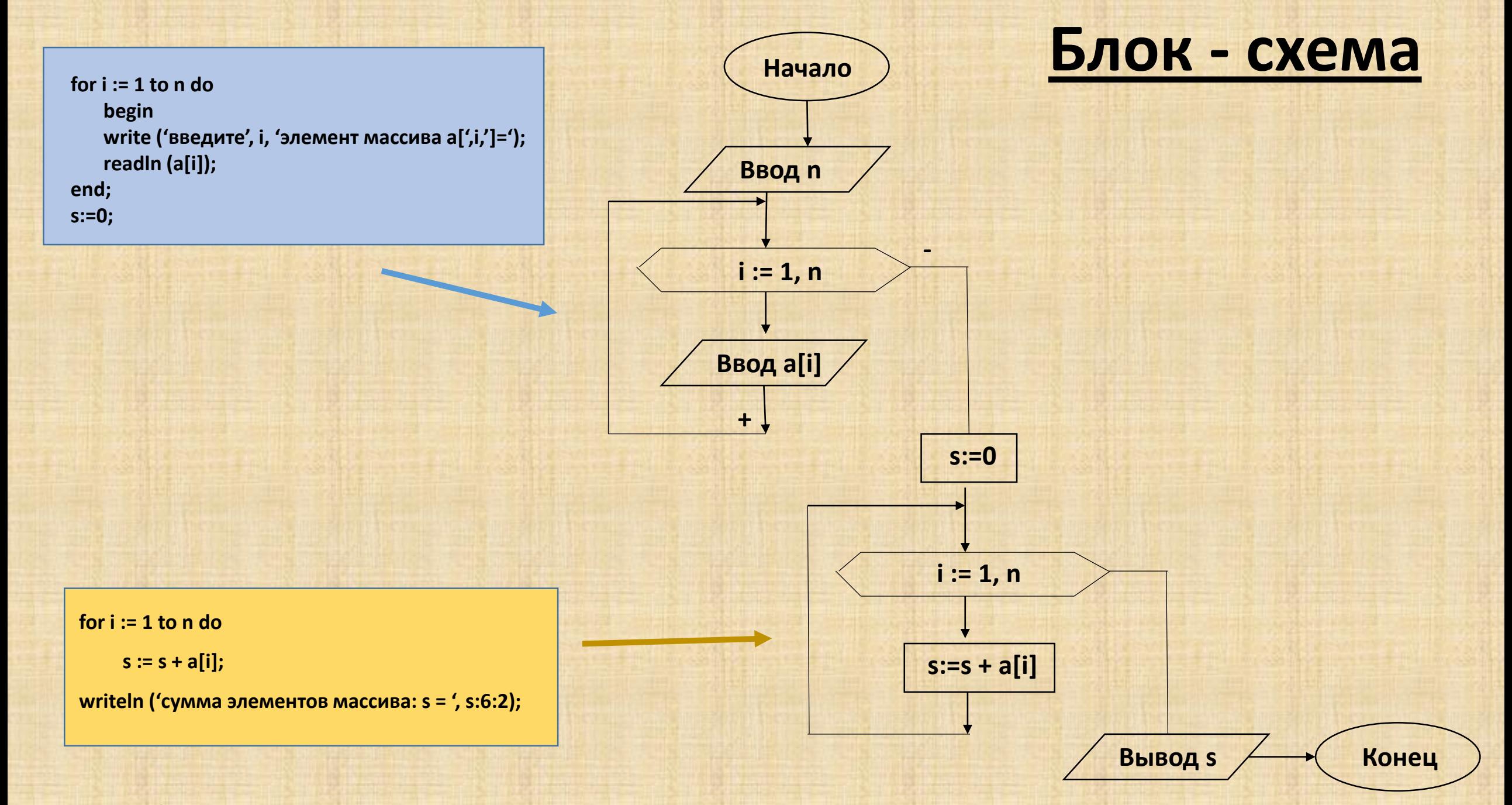

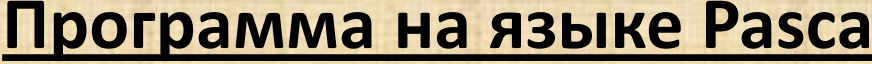

 $a[1] = 5;$ 

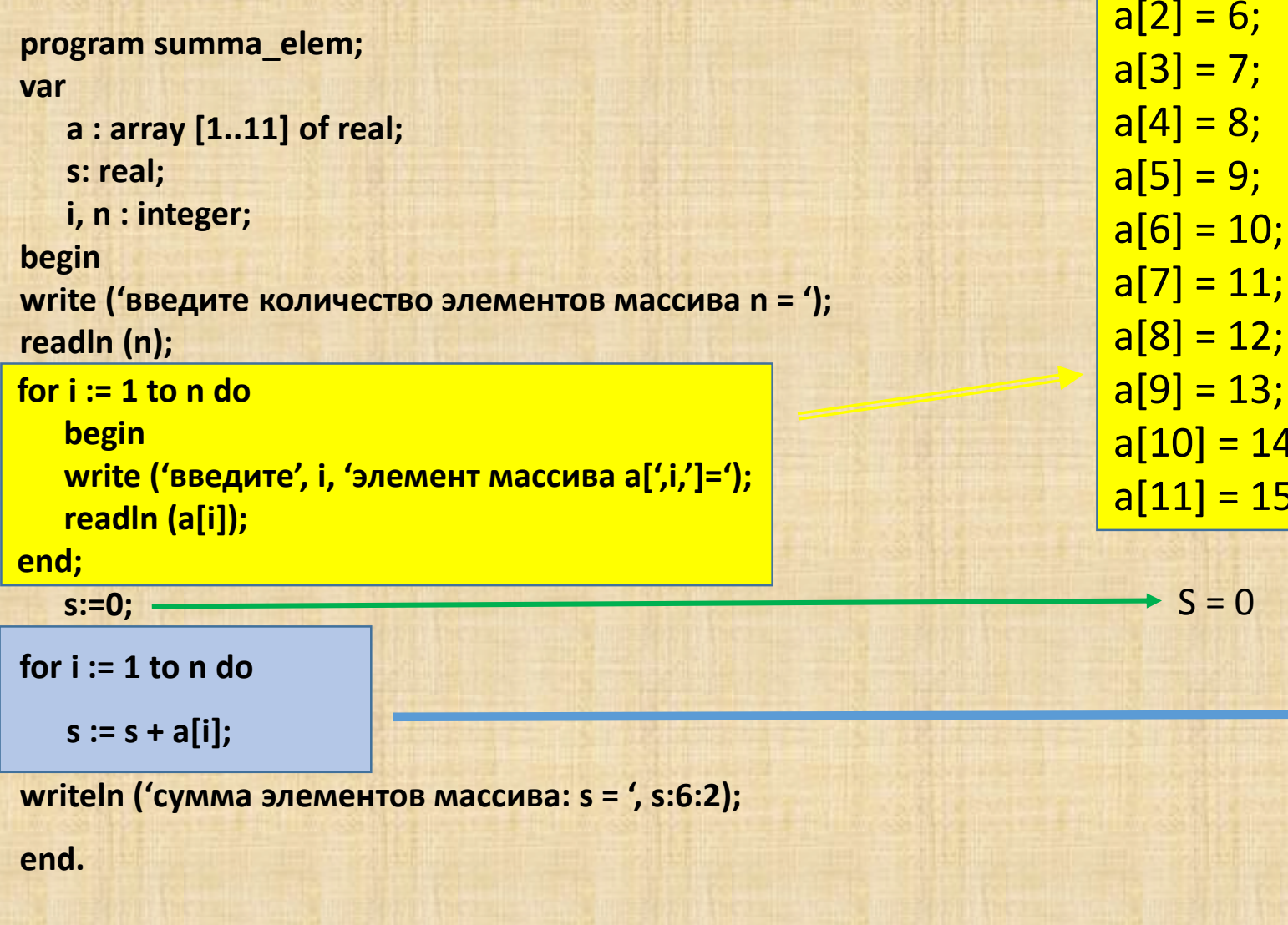

Учитель Информатики и ИКТ Маркова А.И., ГБОУ «Школа №1056»

#### Ручное тестирование

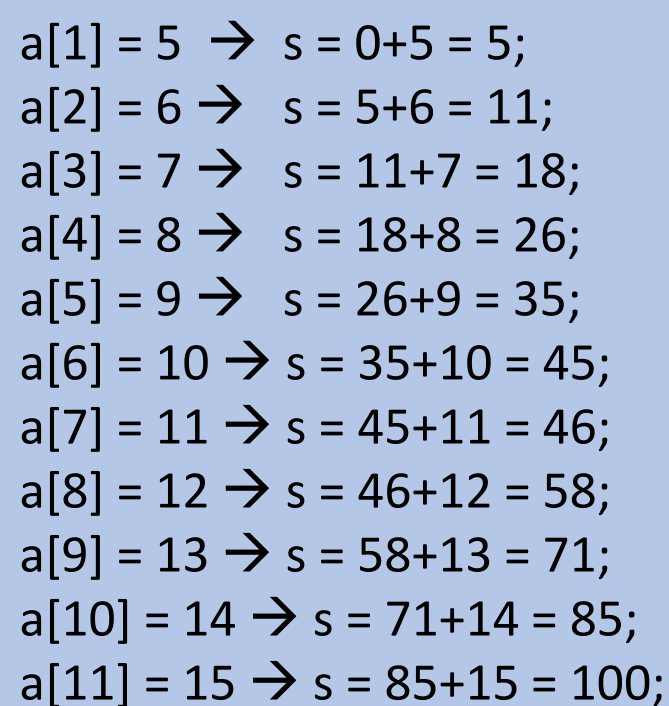

## *Задача 2.* Найти средне арифметическое элементов массива.

#### *Словесный алгоритм*

- 1. Массив (возьмем из 10 элементов);
- 2. Ввод n;
- 3. Присвоить каждому элементу массива своё значение

Цикл: для i от 1 до n вводим a[i];

4. s:=0;

5. Считаем сумму для каждого элемента массива Цикл для i от 1 до n Выполняем s:=s+a[i];

6. sr :=  $s / n$ ;

7. Вывод sr.

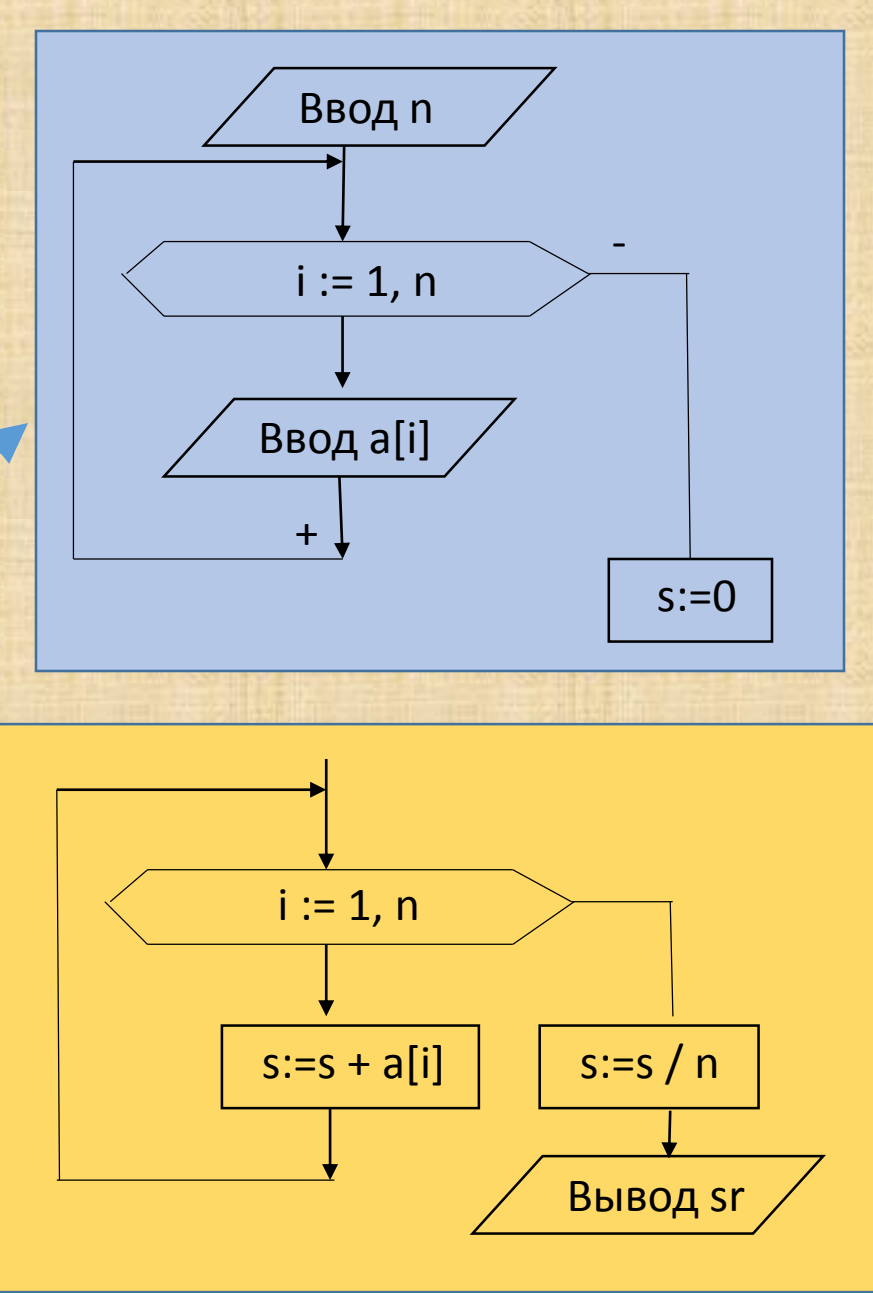

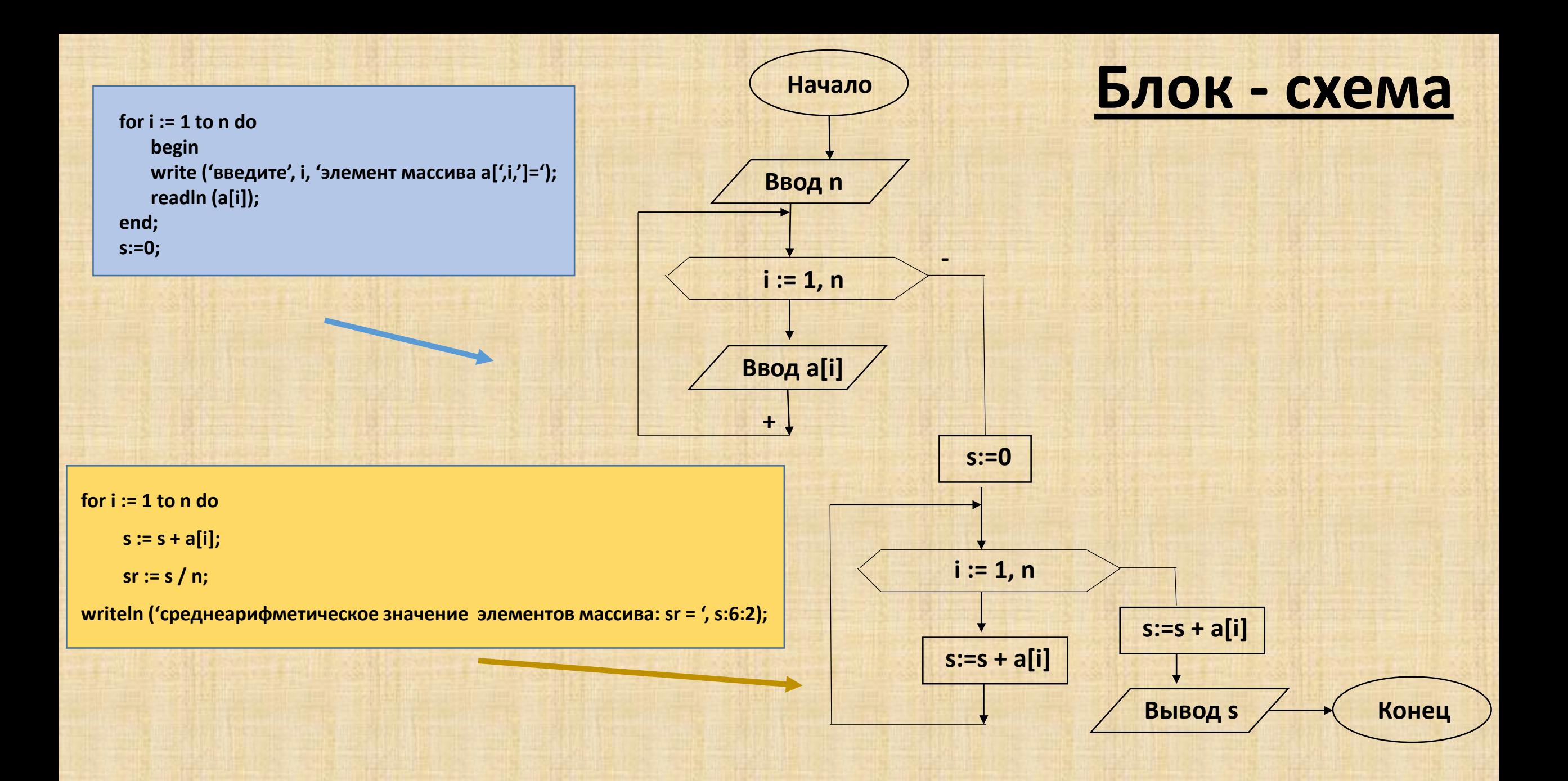

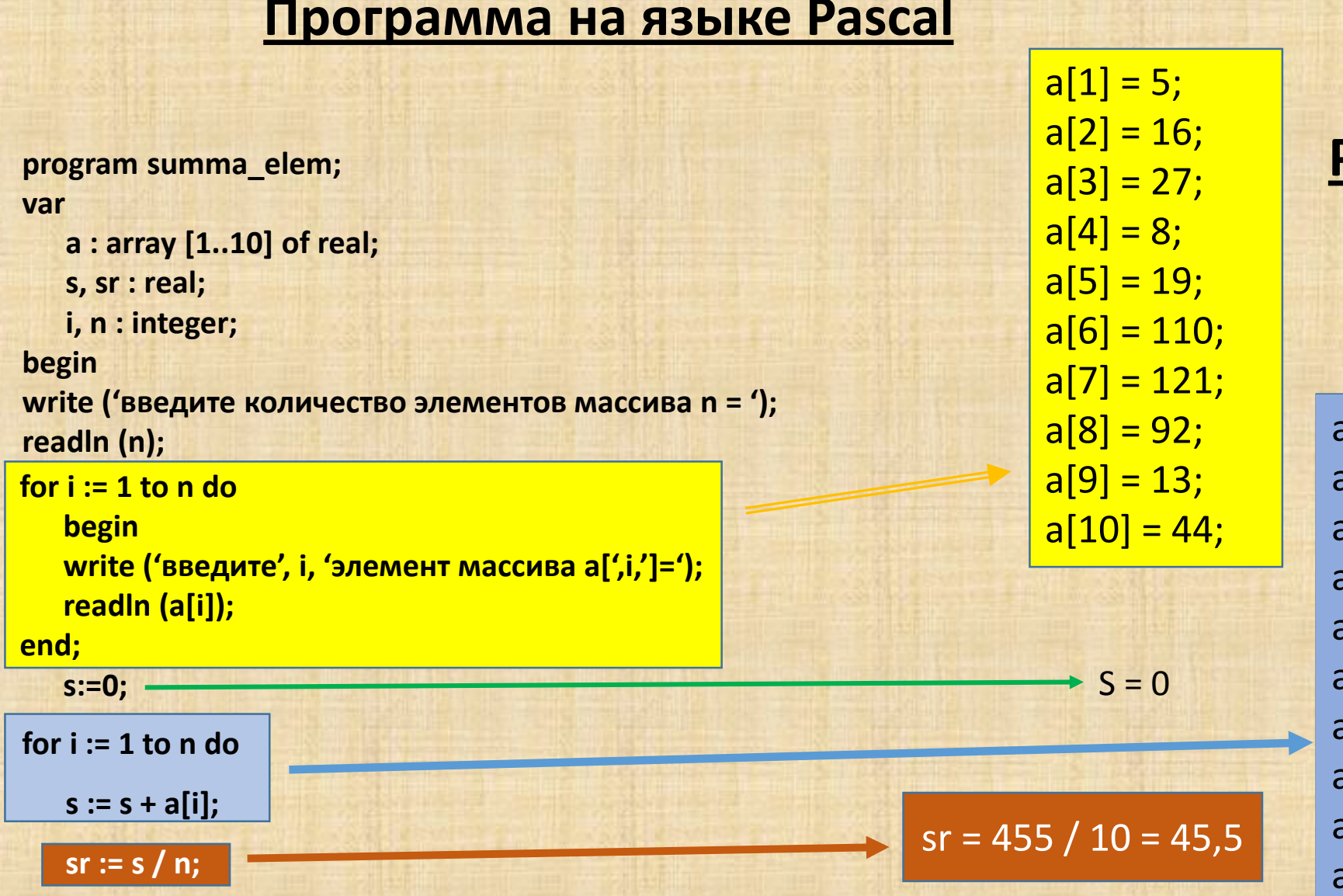

### **Ручное тестирование**

```
a[1] = 5 \rightarrow s = 0+5 = 5;a[2] = 16 \rightarrow s = 5 + 16 = 21;a[3] = 27 \rightarrow s = 21 + 27 = 48;a[4] = 8 \rightarrow s = 48 + 8 = 56;a[5] = 19 \rightarrow s = 56+19 = 75;a[6] = 110 \rightarrow s = 75 + 110 = 185;a[7] = 121 \rightarrow s = 185 + 121 = 306;a[8] = 92 \rightarrow s = 306 + 92 = 398;a[9] = 13 \rightarrow s = 398 + 13 = 411;a[10] = 44 \rightarrow s = 411+44 = 455;
```
writeln ('среднеарифметическое значение элементов массива: sr = ', s:6:2);

end.

#### **Задачи для тренировки**

## *Задача № 1.*

Найти минимальный элемент массива.

#### *Задача № 2.*

Найти максимальный элемент массива.

#### *Задача № 3.*

Упорядочить элементы массива по возрастанию.

#### *Задача № 4.*

Упорядочить элементы массива по убыванию.